#### eXtensible Markup Language (XML)

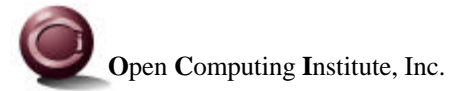

#### What is XML?

- eXtensible Markup Language
- Subset of SGML (Standardized General Markup Language)
	- marks up content, not formatting, just like SGML
	- omits complex features
- Formatting is done with
	- Cascading Style Sheets (CSS)
	- eXtensible Style Language (XSL)
- Relationship to HTML
	- can express the rules for HTML in an XML Document Type Definition (DTD)
	- HTML documents can be XML documents
		- have a single root element (<html>)
		- close all tags
		- enclose attribute values in quotes

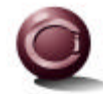

# Some Benefits of Using XML

- XML documents are self-describing
	- not just a collection of data values
- Can use standard XML tools (& some SGML tools) to create, modify, process and view
	- XML editors
	- SAX and DOM programming interfaces
	- XML-aware browsers
- Can use a DTD to constrain structure and allowed values
- Can use XSL to read existing XML documents and create new ones with a different structure
	- when needs change
	- when other applications expect the data to be structured differently
- Errors in data don't prevent use of other document data

as long as it is still well-formed

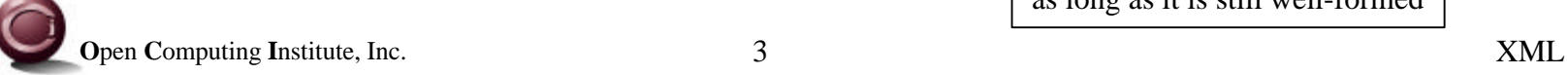

### Some Design Goals For XML

- Compatible with SGML
	- take advantage of existing expertise and some existing tools
- Optional elements kept to a minimum
	- comparison of spec. sizes: SGML ~500 pages, XML ~30 pages
- Human-readable, like HTML
- Easy to create documents
- Terseness of markup is of little importance
	- element and attribute names take up a lot of space but compresses well (~90%)
- Support a variety of applications, not just web browsers
- Easy to write applications that process XML documents
	- can use SAX and DOM interfaces

#### Custom Markup Languages

- XML is used to create markup languages for specific applications
- Examples
	- Chemical Markup Language (CML)
		- for displaying molecule descriptions and trees and model diagrams
	- FDX for footwear industry data
	- FpML and FinXML for securities trading data
	- HL7 for health care data
	- MathML for mathematical equations
	- Open Financial eXchange (OFX)
		- for personal financial data like that stored in Quicken or Money
		- also supports consumer and small business banking and bill payment
	- Open Software Distribution (OSD)
		- for software distribution and updates

#### **Categorizing The Pieces**

6

- **Basics: XML**  $\bullet$
- Validating:  $\bullet$
- Links:  $\bullet$
- Formatting:  $\bullet$
- Programming:

DTD and XML Schema **XLink and XPointer** CSS and XSL **SAX and DOM** 

#### XML Elements (or tags)

- Must be surrounded by  $\lt$  and  $\gt$  characters
- Must be terminated in one of two ways  $<$ city/> <city>*content goes here*</city>

#### • Can include attributes

<city name="St. Louis" state="Missouri"/>

#### • Can contain child elements

```
<city>
   <name>St. Louis</name>
   <state>Missouri</state>
</city>
```
- Child elements must be properly nested
	- $-$  proper:  $\langle a \rangle \langle b \rangle \langle b \rangle \langle a \rangle$
	- $-$  improper:  $\langle a \rangle \langle b \rangle \langle a \rangle \langle b \rangle$

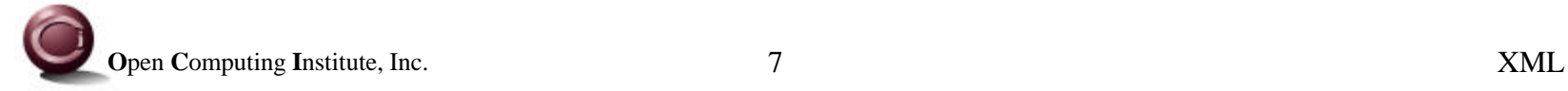

#### Example XML Document

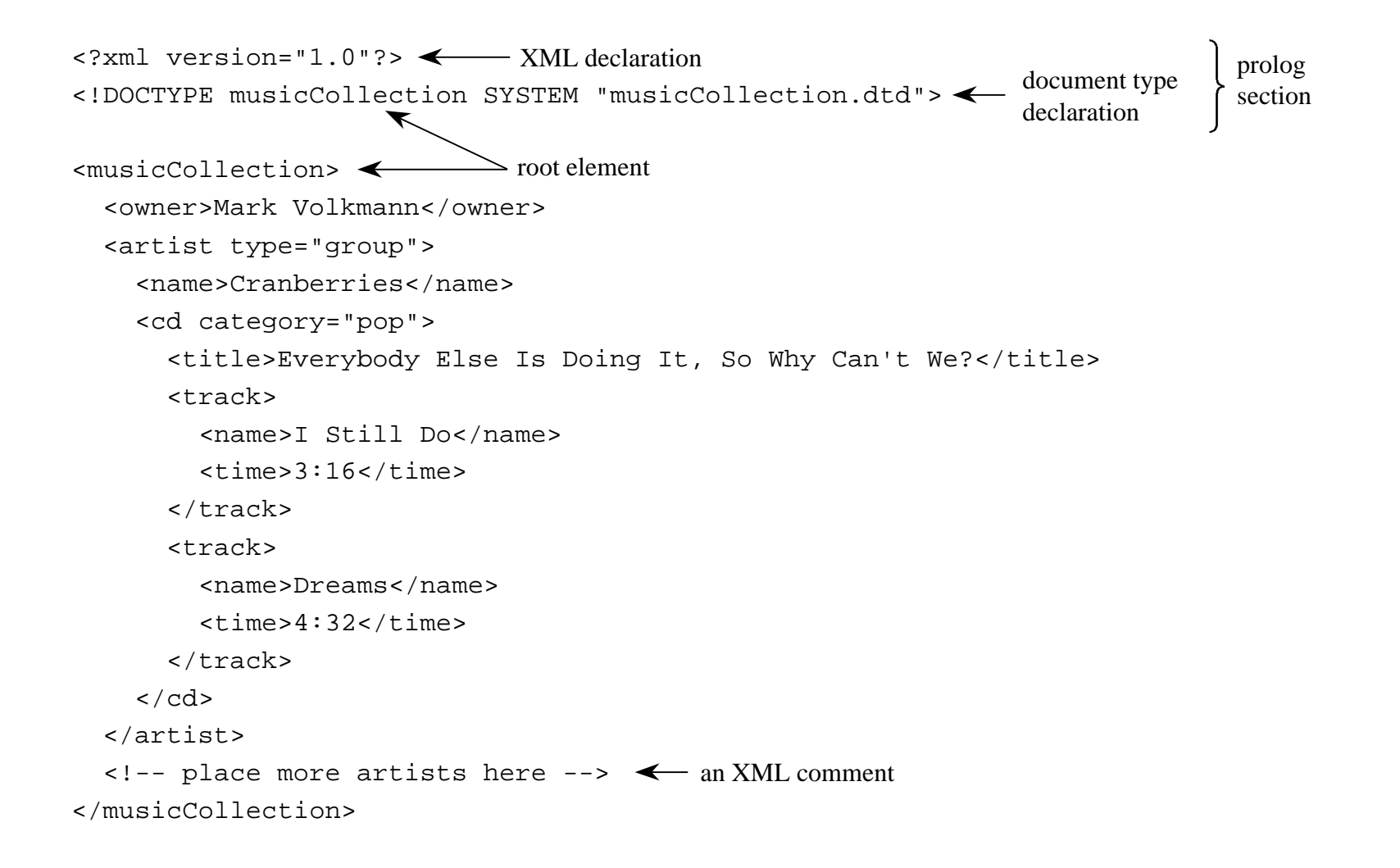

#### Well-formed & Valid XML Documents

- Well-formed documents
	- all elements are terminated
	- one element, the root element, contains all the others
	- elements do not overlap
		- child elements must be closed before their parent is closed
	- attribute values are enclosed in quotes
	- < is only used to start elements
	- also a few rules about entities
		- entities are shorthand names for replacement text
		- entities can also refer to non-XML data
- Valid documents
	- well-formed
	- conform to a DTD

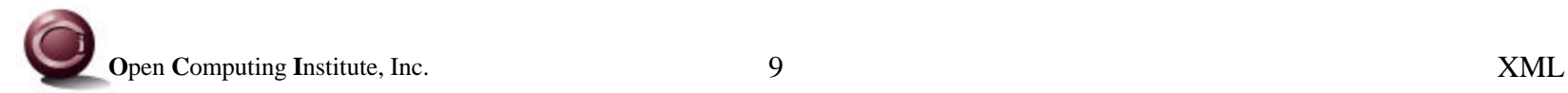

# Document Type Definitions (DTD)

- A DTD defines
	- allowed elements and their attributes
	- valid element nesting relationships
	- sequence in which elements must appear within their parent element
	- number of times elements can occur within their parent element
	- and more
- Only needed for "valid" documents, not for merely "well-formed" documents
- DTDs for many application domains already exist
- Four DTD types
	- ELEMENT, ATTLIST, ENTITY and NOTATION

identifies the application to be used for processing data in a given format

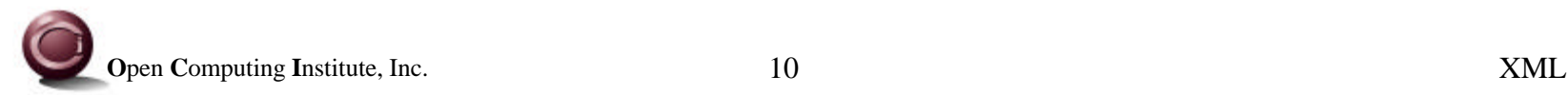

#### Element Definitions

Parsed Character Data

- Four types of element definitions
	- no content EMPTY
	- only text content, no child elements (#PCDATA)
	- only child elements, no text content requires a content model
	- any content ANY
- Element content models
	- typically a sequence of child elements separated by commas
	- special characters indicate the number of occurrences allowed
		- ? means 0 or 1,  $*$  means 0 or more, + means 1 or more, default is 1
	- example: **(a\*,b+,c?,(d|e))**
		- specifies 0 or more a elements, followed by one or more b elements, followed by 0 or 1 c elements, followed by one d or e element

#### Attributes

- Ten types of attribute definitions
	- enumerated list of allowed values; example:  $(\text{red}|green|blue)$
	- CDATA any characters
	- NMTOKEN only characters allowed in "name tokens"
		- letters, digits, underscore, hyphen, period and colon; begin with a letter
	- NMTOKENS a white space-separated list of NMTOKEN values
	- ID unique identifier for the element within the XML document
	- IDREF refers to another element within the same XML document
	- IDREFS a white space-separated list of IDREF values
	- ENTITY refers to an unparsed external entity such as an image file
	- ENTITIES a white space-separated list of ENTITY values
	- NOTATION identifies the data format of an unparsed external entity
- Attributes can be required (#REQUIRED), optional (#IMPLIED) or have default values

#### Example DTD

```
<!ELEMENT musicCollection (owner, artist*)>
<!ELEMENT artist (name, cd*)>
<!ELEMENT cd (title, track*)>
<!ELEMENT track (name, time?)>
```

```
<!ELEMENT name (#PCDATA)>
<!ELEMENT owner (#PCDATA)>
<!ELEMENT time (#PCDATA)>
<!ELEMENT title (#PCDATA)>
```

```
<!ATTLIST artist type (group|solo) #REQUIRED>
```

```
<!ATTLIST cd
 category (classical|country|jazz|pop|rock|other) #REQUIRED
 import (true|false) "false"
 year CDATA #IMPLIED
>
```

```
<!ATTLIST track sampleFile ENTITY #IMPLIED>
```

```
<!NOTATION mp3 SYSTEM "file:///C:\utils\mp3Player.exe">
<!NOTATION wav SYSTEM "file:///C:\utils\wavPlayer.exe">
```
#### XML Schema

- W<sup>3</sup>C proposed schema language alternative to DTDs
	- a superset of the DTD capabilities
	- combines the best features of other similar proposals
		- XML-Data, XDR, DCD, SOX, DDML
	- uses XML syntax instead of a unique syntax like DTDs
		- can edit, validate, and transform using standard XML tools
- Created by the W<sup>3</sup>C XML Schema Working Group
	- see XML Schema Part 1: Structures W<sup>3</sup>C Working Draft 6-May-1999 and XML Schema Part 2: Datatypes W3C Working Draft 6-May-1999

#### XML Schema (Cont'd)

- Some XML Schema improvements over DTDs
	- built-in datatypes
		- string, boolean, number, dateTime, binary (ex. image data), uri
		- integer, decimal, real, date, time, timePeriod
	- user-generated datatypes (built-in datatypes with "constraining facets")
		- string supports length (for fixed-length), maxlength (for variable-length), and COBOL-like pictures or Perl-like regular expressions to constrain format
		- number supports
			- minInclusive, minExclusive, maxInclusive and maxExclusive
				- integer, decimal and real are all numbers
	- limits on number of occurrences of child elements
		- minOccur can be set to a number (0 or more)
		- maxOccur can be set to a number (1 or more) or "\*" for unlimited

# XLink

- Provides greater linking capabilities than HTML
- Any element can serve as a link
	- no special element, just special attributes
- Features
	- simple links
		- unidirectional link to a single resource (like HTML links)
	- extended links
		- bi-directional link to one or more resources
		- can be defined in a separate file to allow multiple files to share the link
	- activate with "user" (user click) or "auto" (when page is loaded)
	- show with "replace" (replace current page), "new" (display in a new window) or "embed" (embed into current page)
	- custom behaviors when link is activated (ex. sounds and transition effects)

# XLink (Cont'd)

#### • Extended XLink example

<playerDataExtendedLink xlink:form="**extended**" inline="**true**" <playerDataLink xlink:form="**locator**" href="http:www.nhl.com/players/Gretzky/teams.xml" title="Teams Played For"/> <playerDataLink xlink:form="**locator**" href="http:www.nhl.com/players/Gretzky/goals.xml" title="Goal Stats"/> <playerDataLink xlink:form="**locator**" href="http:www.nhl.com/players/Gretzky/assists.xml" title="Assist Stats"/> Gretzky Data < </playerDataExtendedLink> link appears where it occurs in the document link text

- Applications which support XLink could implement extended links with a popup menu
- Still a working draft (WD-xlink-19980303)

#### XPointer

- Retrieves a subset of a target document without requiring special tags in that document
	- can search for certain kinds of elements and certain occurrences of elements in the target document
	- can use multiple XPointers to search the result of a previous search
- Must use with XLink to locate the target document
- Example
	- to get win/loss record of the coach of the second team Gretzky played for href="http:www.nhl.com/players/Gretzky.xml #child(2, team).child(1, coach).child(1, record)"
- Still a working draft (WD-xptr-19980303)

# Cascading Style Sheets (CSS)

- Separates formatting from content
	- beneficial because different style sheets can be used to customize content for
		- different media types such as browser, print, and slide presentation
		- different types of users
- Why called "cascading"?
	- formatting rules can come from several places
	- there is a cascading order for choosing between conflicting rules
- Can be used to format both HTML and XML
- Two specs.
	- CSS1 (1996) well established
	- CSS2 (1998) most applications don't fully implement this yet

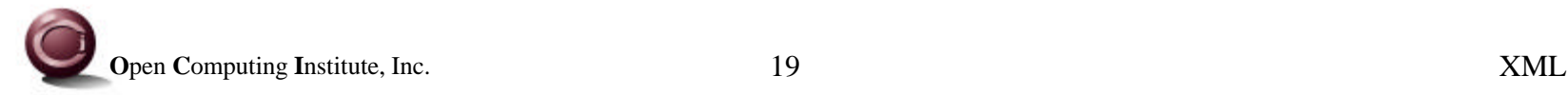

#### CSS Rules

- CSS style sheets are composed of rules
- Each rule contains selectors and properties
	- syntax
		- selectorList { propertyList }
	- selectorList
		- comma-separated list of tag or element names to be styled (and more)
	- propertyList
		- semicolon-separated list of style properties to be applied
- Properties are applied to all elements that match the corresponding selector
	- and to their descendent elements, if the properties are inheritable and not overridden by a more specific rule

#### Example CSS Style Sheet

```
* { background:yellow; font-family:sans-serif }
owner { display:block; font-size:large; color:red }
artist { display:block; margin-top:1ex }
artist name { font-size:large; color:green; cursor:hand }
artist gender { display:none }
cd { display:block; border:solid red 1px; padding:10px; width:500px }
cd title { font-size:medium; color:blue }
track { display:block }
track name, track time { font-size:small; color:purple; text-indent:2em }
                                                                * is the CSS2 "universal selector".
                                                               Assigning inheritable properties
                                                                to it affects the entire document.
```
An "**em**" is the width of a lowercase 'm' in the current font. An "**ex**" is the height of a lowercase 'x' in the current font. It's a good idea to specified sizes in terms of em's and ex's so that they are relative to the current font size.

# Example<br>Output

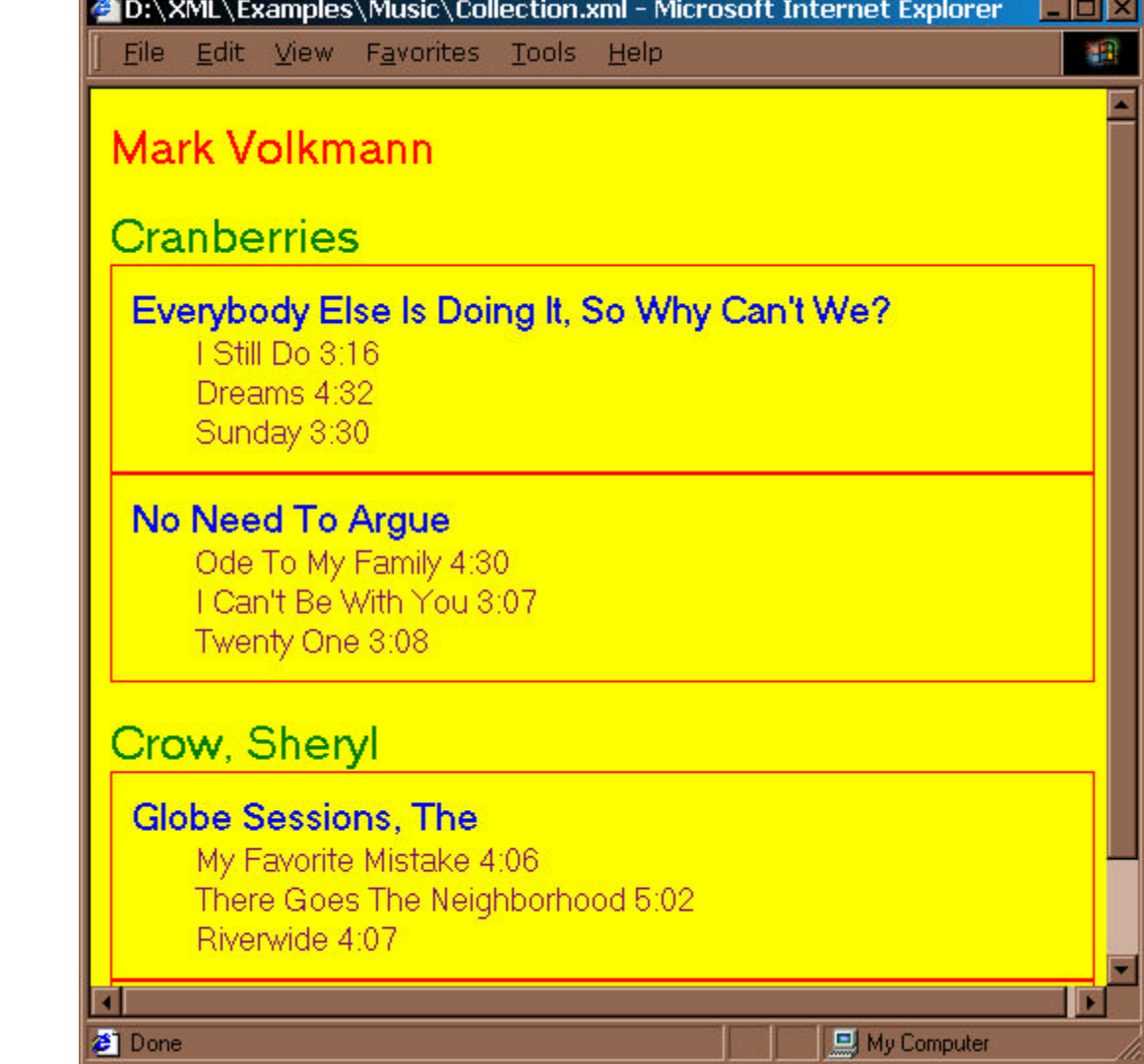

# eXtensible Style Language (XSL)

- Transforms and formats an XML document
	- output is text which is commonly new XML (may be valid HTML)
- Two parts
	- tree transformation (REC-**xslt**-19991116)
		- don't have to output all content
		- can output content multiple times (useful for a table of contents)
		- can output content in a different order (specific or sorted order)
		- can add new data and structure (parent/child relationships)
		- can create a new version of a document that conforms to a different DTD
		- XPath (REC-xpath-19991116) defines syntax for selecting nodes
			- a common-syntax for XPointer and XSL
	- formatting (WD-**xsl**-19990421)
		- a working draft
		- creates a result tree whose nodes are "XSL formatting objects"
		- not well supported yet; can output HTML formatted with inline CSS for now

#### XSL Style Sheet Content

- Uses XML syntax, CSS doesn't
	- can edit, validate, and transform using standard XML tools
- XSL style sheets are composed of templates
- Each template contains
	- a pattern to be matched
	- the formatting objects to be output
- Two basic approaches
	- template-driven
		- relies primarily on procedural traversal of contents using <xsl:if>, <xsl:for-each> and <xsl:choose> constructs
		- typically results in fewer templates that tend to be larger
	- data-driven
		- relies primarily on pattern matching
		- typically results in more templates that tend to be smaller

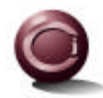

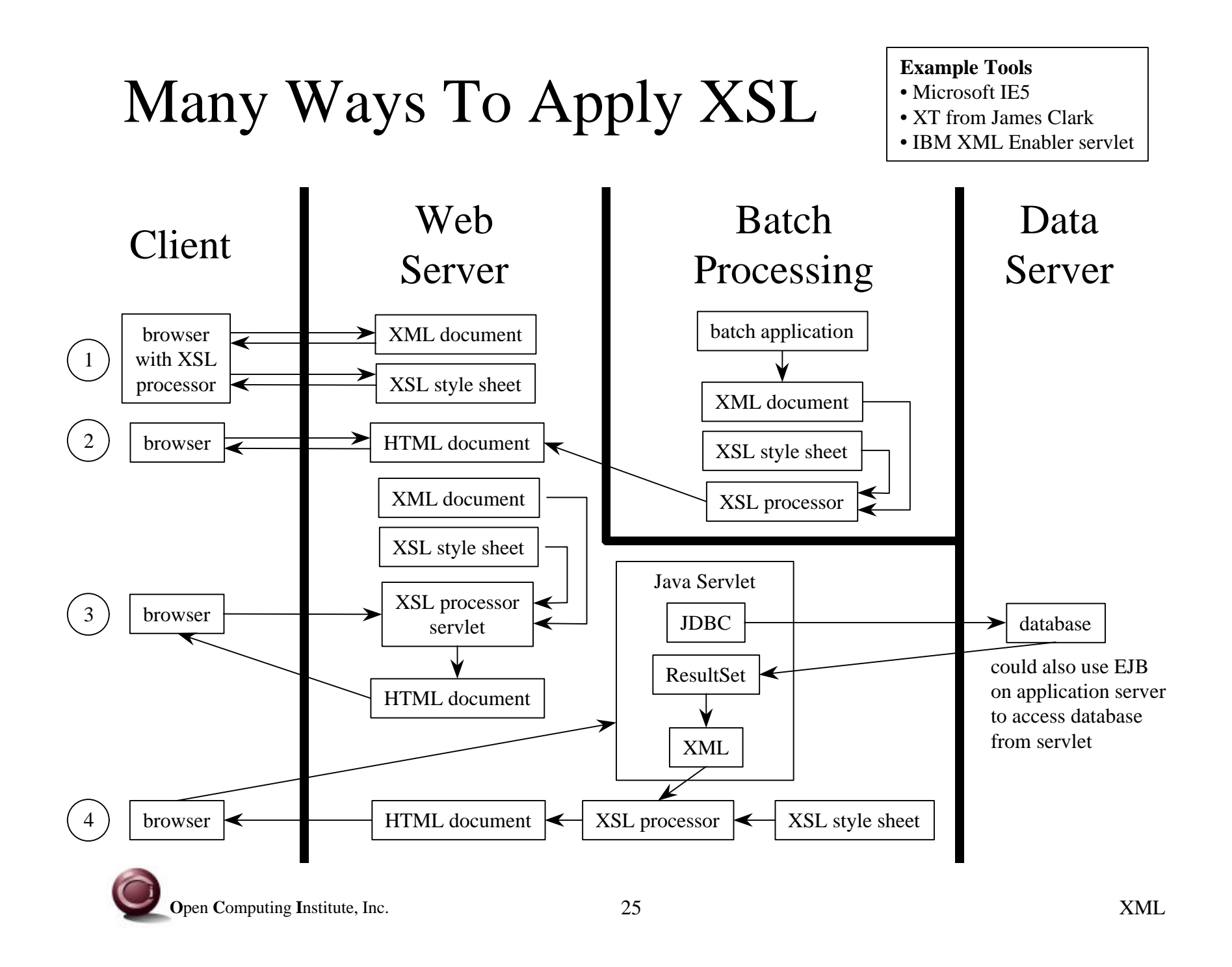

#### Data-Driven XSL Example

(generates same output as CSS example)

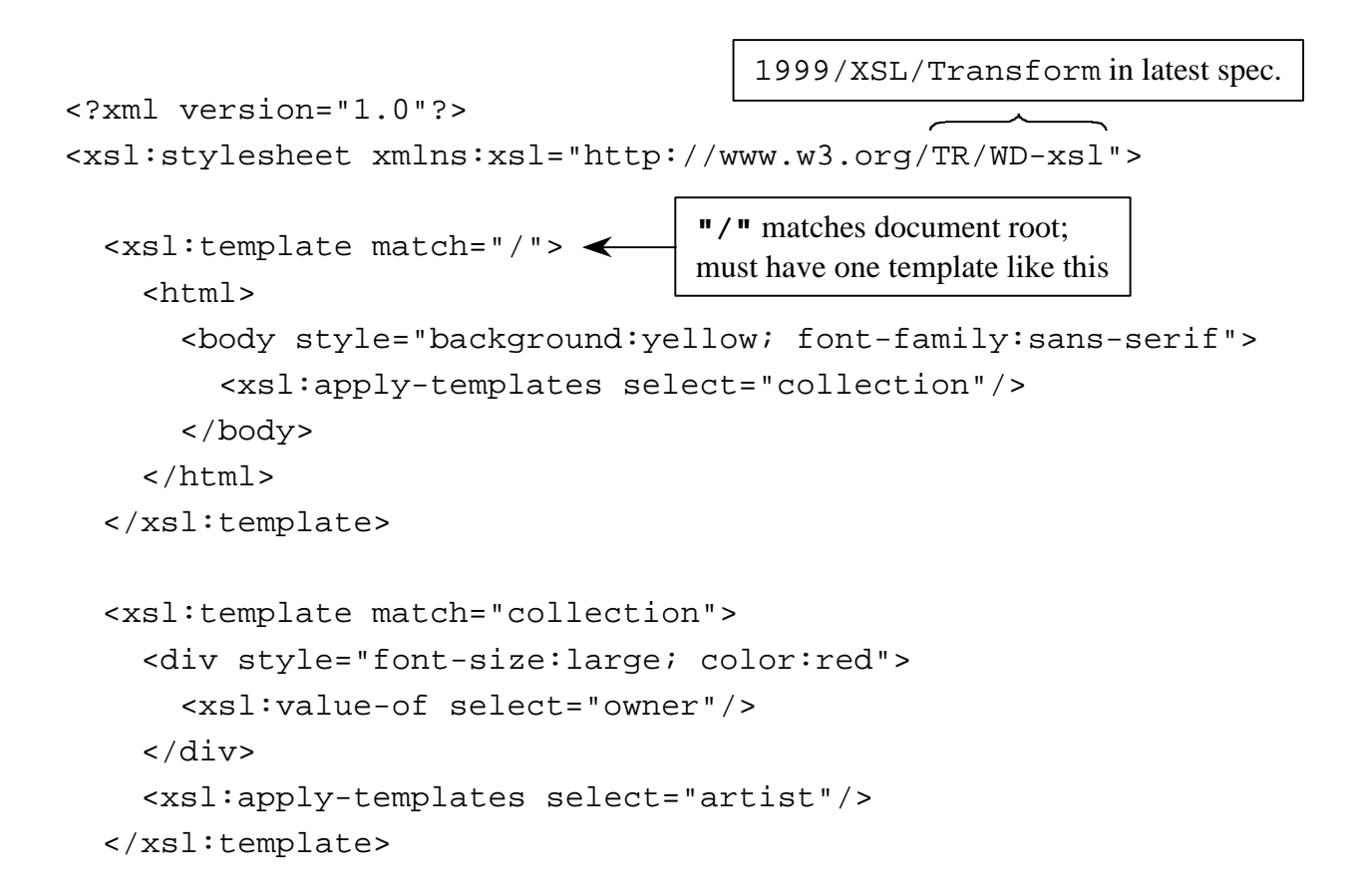

#### Data-Driven XSL Example (Cont'd)

```
 <xsl:template match="artist">
   <div style="margin-top:1em">
     <div style="font-size:large; color:green; cursor:hand">
       <xsl:value-of select="name"/>
    \langlediv\rangle </div>
   <xsl:apply-templates select="cd"/>
 </xsl:template>
 <xsl:template match="cd">
   <div style="border:solid red 1px; padding:10px; width:500px">
     <div style="font-size:medium; color:blue">
       <xsl:value-of select="title"/>
     </div>
     <xsl:apply-templates select="track"/>
   </div>
 </xsl:template>
```
#### Data-Driven XSL Example (Cont'd)

```
<xsl:template match="track">
  <div style="font-size:small; color:purple; text-indent:2em">
    <xsl:value-of select="name"/>
    <xsl:value-of select="time"/>
  \langle \text{div} \rangle</xsl:template>
```
</xsl:stylesheet>

### Simple API for XML (SAX)

- Event-driven method of processing XML documents
	- doesn't create a data structure representing the parsed document
	- generates events during parsing for which applications can listen
- An interface or API, not an implementation
	- many implementations exist
	- any implementation can be used without making code changes
- Developed by
	- David Megginson and members of the xml-dev mailing list
- Not a W<sup>3</sup>C standard
	- but supported by most XML processors

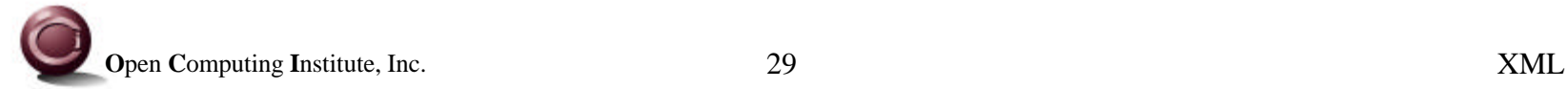

#### When Is It Useful?

- When data can be processed in the order in which it appears
	- if a piece of data can't be processed until some subsequent data is parsed then it must be stored in memory
		- puts the burden of creating a data structure on the developer
- When the entire document does not have to be parsed to begin processing
	- more efficient
- When the document being parsed is large and only some of the data is needed
	- no sense storing data that will never be used in a data structure
- When a new document will not be created from the parsed document

#### SAX Events

- Setting of Locator
	- used to get current line and column number for each subsequent event
- Start and end of document
- Start and end of each element
- End of each processing instruction

for applications that process the XML data

- End of each run of character data
	- what constitutes a "run" of characters is implementation dependent
		- could break on any whitespace or be the entire node value
		- all the characters will be from the same node
- End of all ignorable whitespace
	- multiple consecutive whitespace characters that may not be preserved
	- whitespace not in a CDATA section (similar to HTML <pre> tag)

### Listening For SAX Events

- Create a "handler" class that implements DocumentHandler or extends HandlerBase
	- this listens for SAX events
	- HandlerBase is a class that implements DocumentHandler with empty methods
- Setup steps
	- create a SAX Parser object to parse XML documents
	- create a "handler" object to receive the events from the SAX parser
	- pass the "handler" object to the setDocumentHandler method of the SAX Parser
	- tell the parser to parse a specific XML document
- Appropriate methods in the DocumentHandler object will be invoked by the Parser as it parses an XML document

#### org.xml.sax Package

(interfaces are in *italics*)

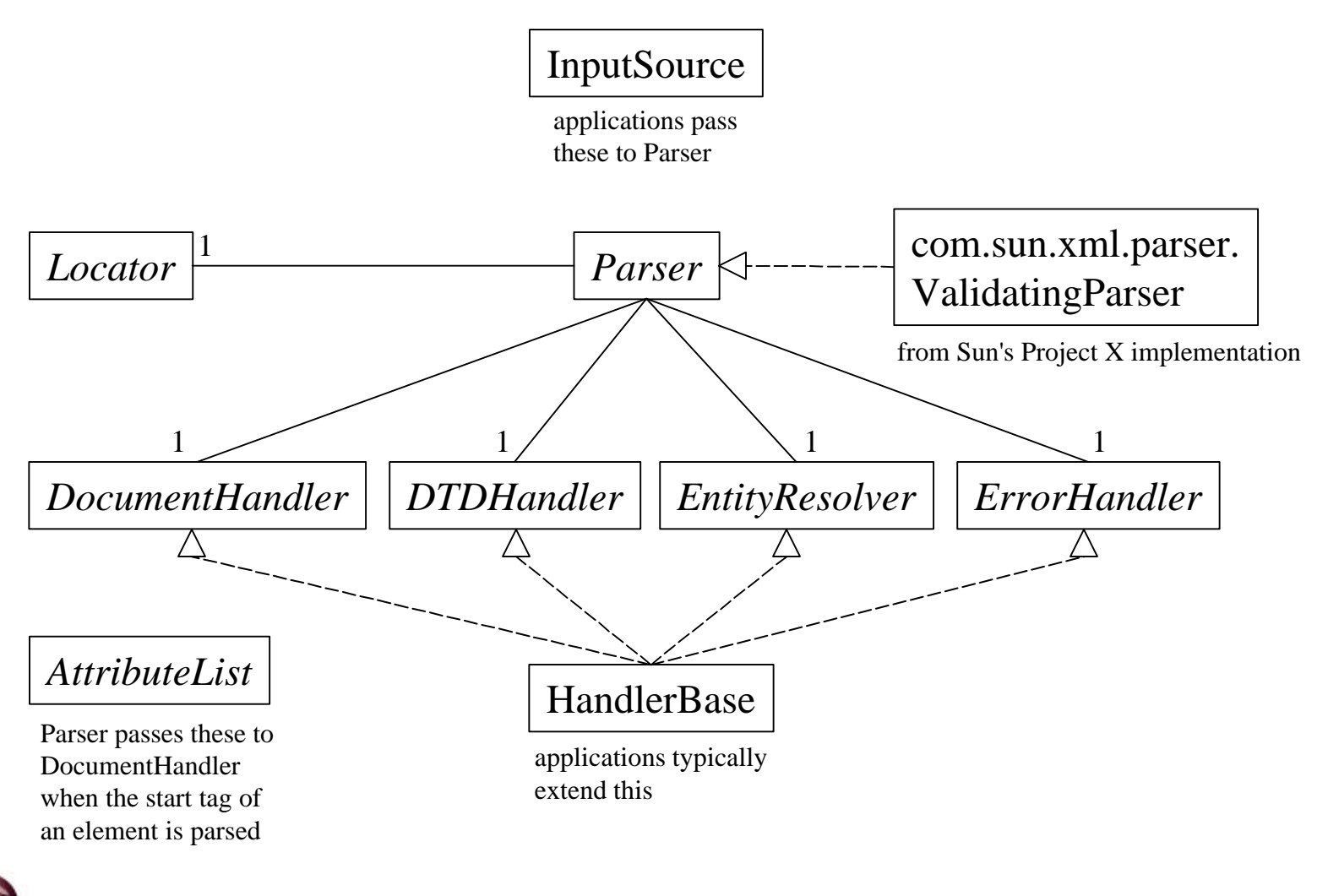

**O**pen Computing Institute, Inc.  $\frac{33}{2}$ 

#### SAX Example

```
import com.sun.xml.parser.*;
import java.io.*;
import org.xml.sax.*;
public class SAXExample extends HandlerBase {
     private String currentElementName;
     private String previousElementName;
     public static void main(String[] args) throws Exception {
        if (args.length != 1) {
             System.err.println("Usage: java SAXExample filename");
             System.exit(1);
 }
         Parser parser = new ValidatingParser(true); // true means to validate
         parser.setDocumentHandler(new SAXExample()); // this class
         InputSource source = Resolver.createInputSource(new File(args[0]));
         parser.parse(source);
 }
}
                                                   This prints the name of all artists
                                                   in an XML music collection.
```
#### SAX Example (Cont'd)

```
 public void startElement(String name, AttributeList atts) {
         previousElementName = currentElementName;
         currentElementName = name;
     }
    public void characters(char[] ch, int start, int length) {
         // Print the content of every "name" element
         // this is a child of an "artist" element.
         if ("artist".equals(previousElementName) &&
             "name".equals(currentElementName)) {
             String content = String.valueOf(ch, start, length);
             System.out.println(content);
 }
     }
    public void endDocument() {
         // Processing which cannot begin until parsing has completed
         // should be initiated here.
     }
```
}

### Document Object Model (DOM)

- Data structure-driven method of processing XML documents
	- more complex and more capable than SAX
		- can add, modify, and delete content
		- can create new documents
	- creates a data structure representing the parsed document
	- doesn't generate events during parsing
- An interface or API, not an implementation
	- many implementations exist
	- any implementation can be used without making code changes
- Developed by the  $W^3C$
- A W<sup>3</sup>C standard
	- supported by most XML processors

IBM's xml4j parser can generate SAX events AND create a data structure

#### Document Object Model (Cont'd)

- Creates a tree data structure representing the parsed XML document that can be traversed in any order, any number of times
	- SAX only allows XML data to be processed as it is parsed, in the order it is parsed (unless you create your own data structure)

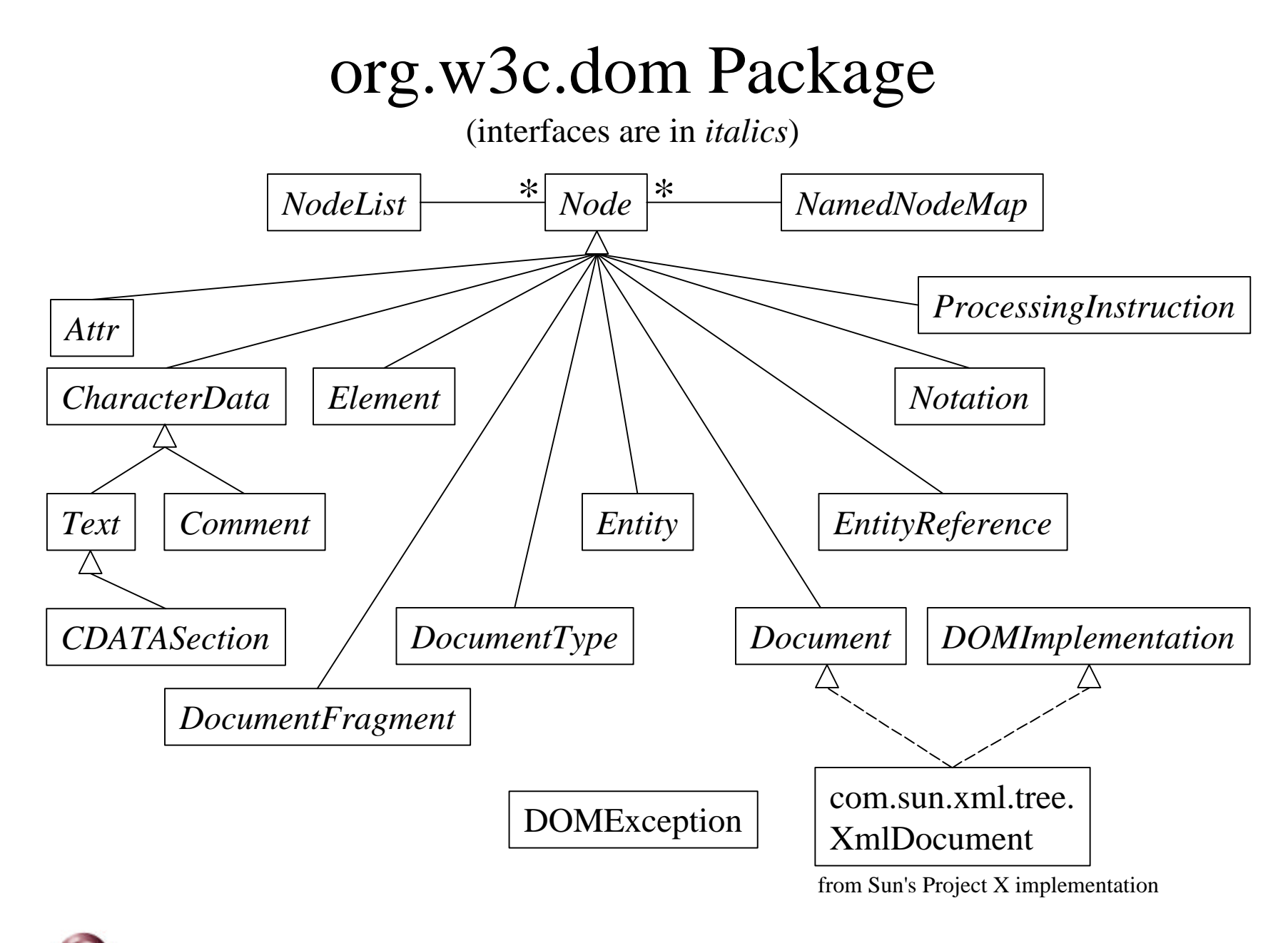

#### DOM Example

import com.sun.xml.tree.XmlDocument; import java.io.FileWriter; import java.io.IOException; import org.w3c.dom.\*; public class DOMCreate { public static void main(String[] args) { **XmlDocument** doc = new XmlDocument(); doc.**setDoctype**(null, "musicCollection.dtd", null); **Element** musicCollectionElement = doc.**createElement**("musicCollection"); doc.**appendChild**(musicCollectionElement); **Element** ownerElement = doc.**createElement**("owner"); ownerElement.**appendChild**(doc.**createTextNode**("Mark Volkmann")); musicCollectionElement.**appendChild**(ownerElement); causes a document type declaration to be generated adding text as the content of an element requires creation of a text node SYSTEM id no PUBLIC id  $\parallel$  no internal subset This creates an XML music collection document. root element

> • conformance to the DTD is not checked while tree nodes are added, modified, and deleted • it is only checked when an existing XML document text file is parsed

#### DOM Example (Cont'd)

```
 Element artistElement = doc.createElement("artist");
 artistElement.setAttribute("type", "solo");
 artistElement.setAttribute("vocals", "female");
 Element nameElement = doc.createElement("name");
 nameElement.appendChild
     (doc.createTextNode("Sarah McLachlan"));
```

```
 artistElement.appendChild(nameElement);
 musicCollectionElement.appendChild(artistElement);
```

```
 // Output the XML document.
         try {
            FileWriter fw = new FileWriter
                 ("NewCollection.xml");
            doc.write(fw, "UTF-8");
            fw.close();
         } catch (IOException ioe) {
            System.err.println(ioe);
 }
 }
```
#### **The Output**

```
<?xml version="1.0" encoding="UTF-8"?>
<!DOCTYPE musicCollection
SYSTEM 'musicCollection.dtd'>
<musicCollection>
   <owner>Mark Volkmann</owner>
   <artist type="solo" vocals="female">
     <name>Sarah McLachlan</name>
```

```
 </artist>
```

```
</musicCollection>
```
}